## Zugang zu Datenbanken der Universitätsverwaltung für Service-Partner

10.05.2024 10:16:06

## **FAQ-Artikel-Ausdruck**

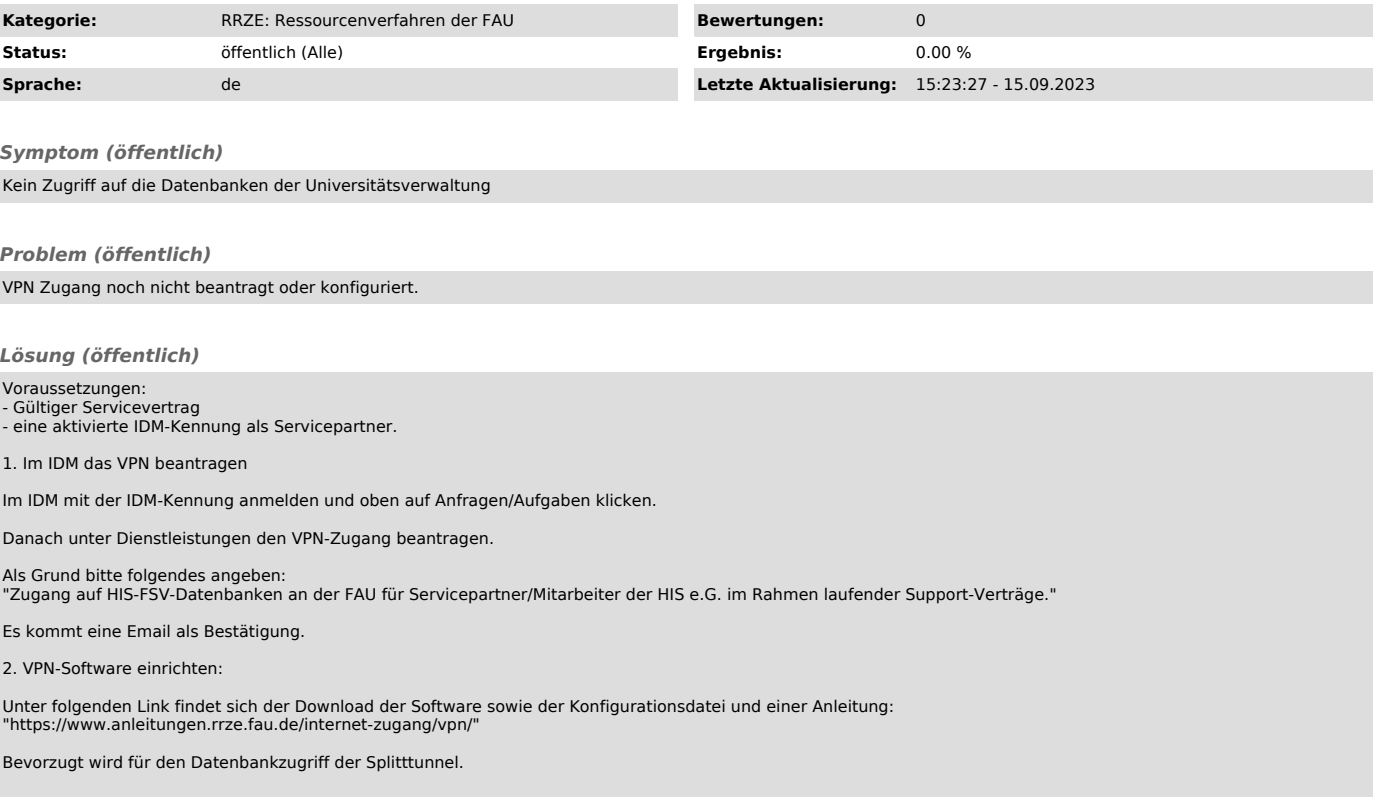